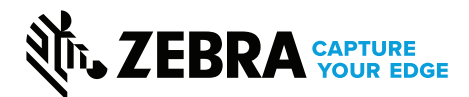

# **Printing from SAP using Zebra Printers**

## **Frequently Asked Questions**

## **Introduction**

In October 2019 Zebra announced the discontinuance of ZebraDesigner for mySAP version 2, one of Zebra's solutions for label printing integration with SAP®. This document describes the recommended solutions for integrating Zebra printers with SAP. It also contains information about existing ZebraDesigner for mySAP installations and associated label templates.

## **Q: What solutions are available?**

A: Traditionally, IT departments often depended on middleware or printer specific SAPscript to enable printing from SAP installations. SAP simplified what formerly was a complex task for its customers by including native barcode printing capability in its software. Smart Forms has provided this capability since the release of SAP R/3 v4.6c in 2001 and continues to be one of the recommended solutions. An alternative approach is a licensed option called SAP Interactive Forms by Adobe which has natively supported Zebra ZPL printers since its release with NetWeaver 6.40 in 2004.

Today, Zebra's innovative Smart Forms device types simplify the design process by enabling users to easily create barcodes, text, graphics, and other elements on a label. Zebra is a silver-level member of the SAP Printer Vendor Program.

For more information about Zebra printer integration within SAP, please visit [www.zebra.com/sap](http://www.zebra.com/sap) or see SAP Note 1173046 in the SAP support portal (SAP support account required).

## **Q: Can I still get support for ZebraDesigner for mySAP?**

A: Zebra is ending support for ZebraDesigner for mySAP v2 on December 31, 2020.

After December 31, 2020 licensed copies of ZebraDesigner for mySAP will continue to work in existing installations. However, on December 31, 2020 the license server used for ZebraDesigner for mySAP will be taken offline.

- This means new or existing licenses associated with ZebraDesigner for mySAP can no longer be activated or re-activated.
- This means you will no longer be able to de-activate a ZebraDesigner for mySAP license from an existing installation.
- This means Zebra will no longer be able to reset a ZebraDesigner for mySAP license to recover from a PC crash.

## **Q: Can I still use SAPscript?**

A: Yes, however Zebra is no longer offering software to create SAP ITF (Interchange Text Format) files. You can manually add necessary SAPscript to a ZPL template and upload it to SAP. Zebra now recommends using Smart Forms or Interactive Forms by Adobe as described above.

## **Q: Can I edit my existing ZebraDesigner for mySAP templates?**

A: After the end of support date, ZebraDesigner for mySAP can be used in Demo mode to modify existing formats. However, the exported template will need to be manually edited to remove the DEMO fields. This method is not supported by Zebra Technical Support and the software may be removed from Zebra's website at any time without notice.

**FREQUENTLY ASKED QUESTIONS** PRINTING FROM SAP USING ZEBRA PRINTERS

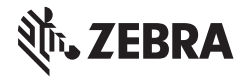

**NA and Corporate Headquarters** +1 800 423 0442 inquiry4@zebra.com

**Asia-Pacific Headquarters** +65 6858 0722 [contact.apac@zebra.com](mailto:contact.apac%40zebra.com?subject=)

**EMEA Headquarters** [zebra.com/locations](https://www.zebra.com/us/en/about-zebra/contact-us/global-locations.html) contact.eme[a@zebra.com](mailto:mseurope%40zebra.com?subject=)

**Latin America Headquarters** +1 847 955 2283 [la.contactme@zebra.com](mailto:la.contactme%40zebra.com?subject=)

ZEBRA and the stylized Zebra head are trademarks of Zebra Technologies Corporation, registered in many jurisdictions worldwide.<br>SAP and all SAP logos are trademarks or registered trademarks of SAP SE in Germany and in seve